# **Worksheet.GetRowProperties(Int32)**

# **Description**

 $\Gamma$ 

Returns a [RowProperties](https://wiki.softartisans.com/display/EW10/RowProperties) object representing the row specified by index.

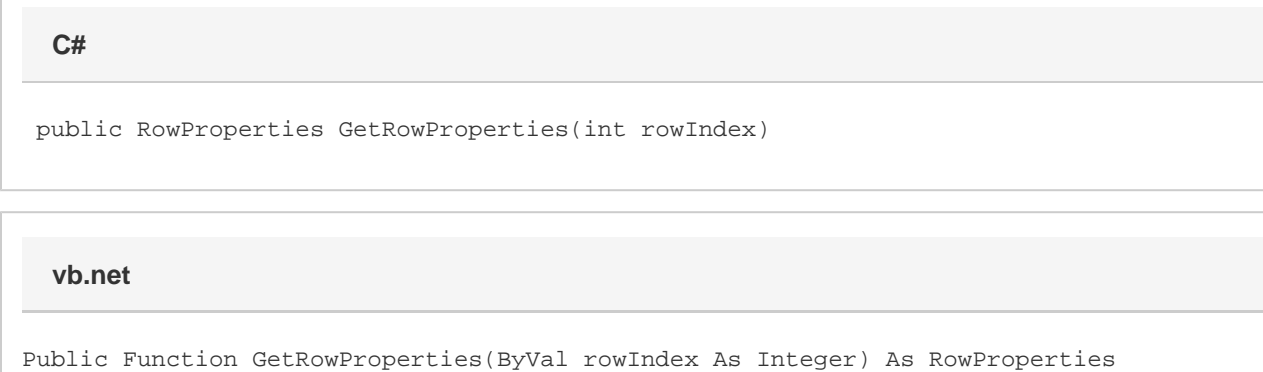

### **Parameters**

#### **rowIndex**

The 0-based index of the row.

### **Returns**

A RowProperties object representing the specified row.

## **Examples**

**C#**

RowProperties rowProps = ws.GetRowProperties(0);

**vb.net**

Dim rowProps As RowProperties = ws.GetRowProperties(0)